Guitar Chords Crack Download [Mac/Win]

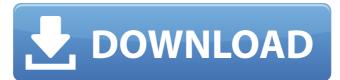

#### Guitar Chords Crack+ Free For PC [Latest-2022]

This theme is amazing and excellent, it almost brings you into the world of rock music. It brings you miles away from the routine life by making you so rock in your room. This theme is completely a classical concept of rock music and a little bit different from other themes. Its a collection of images, multiple languages, space background and also 3D Space. Setting Features: The Keyboard has the ability to adjust the DPI. To open

the theme manager you just click on the small globe. The keyboard also has the ability to change the Wallpaper. You can easily change the Foreground and Background color by clicking on the small pencil icon. You can easily change your wallpaper by using the theme manager. You can easily access the help button by clicking on the small question mark icon. You have only one option to unlock all the features. Main Features:

Browse for themes from the World Wide Web. Adjust the size of the display window. Change the Text size. Change the background color. Change the Dock color. Change the Dock space. Change the DPI size. Change the background of the desktop. Access the theme manager from the keyboard. Change the display mode (Blank, document, window, full screen, corner or zoom). Change the wallpaper (for Mac OS). Change wallpaper (for Windows). Change the border color. Change the Finder transparency level. Change the Finder navigation panel transparency level. Change the Dock panel transparency level. Change the Windows Start bar transparent or not transparent. Change the Screen saver (for Mac OS). Change the screen saver (for Windows). You can easily send the image for wallpaper by clicking on the folder. You can easily move the image to another position on the desktop. You can easily send the image. You can easily change the transparency of the wallpaper. You can easily save the image. You can easily send the image for the desktop (select). You can easily change the transparency of the Becktop (select). You can easily change the transparency of the Finder navigation panel (select). You can easily change the transparency of the Dock panel (select). You can easily change the transparency of the Finder navigation panel (select). You can easily change the transparency of the Finder navigation panel (select). You can easily change the transparency of the Finder navigation panel (select). You can easily change the transparency of the Finder navigation panel (select). You can easily change the transparency of the Finder navigation panel (select). You can easily change the transparency of the Finder

### Guitar Chords Crack+ Keygen For (LifeTime) Free Download

Tunefish is an app that empowers you to play a chord as you read it. Each chord that you play is mapped to a specific voice, with the names given by the app. This is a sight-reading tool of course, and the more you practice the more you will get. This is a completely new app, and a progressive one at that. What is revolutionary here is that you can choose between a traditional notation and an alternative style, where a player line goes above the staff and a note box in the staff itself. When you play a chord, the app will tell you which voice is used, and where in that voice it is played. This is a tremendously valuable tool as you can instantly recognize how any phrase should be played. The voices are very flexible. You can select from solo, duo, quartet, quintet, as well as even trio arrangements. You may also choose which finger to use on each voice. You can choose to change the color of a voice in a similar way you can change its note color. You can also choose a voice from the scratch to get started with, and make any changes from there. Another highlight of this app is the chord library. It features over 400 chords that are well organized into main categories. Each entry has a multi-tab (on multi keyboards for example) allowing you to play every possible combination. A special feature includes a chord diagram which illustrates which key you will play with which voice. A quick guitar chord for free! Save time by quickly transcribing guitar riffs, and even play them back. Up to three chords are supported by this app, and they are brilliantly mapped to voice

names which are visually indicated. The buttons are placed conveniently on the top bar, and even the tab layout is selected and saved automatically. Typing the names manually for every voice is tedious and not very effective, so a feature is included that will learn your voice

names, and just use them to guess the names of the voices automatically. Kinematic Tides are a collection of 32 high-resolution, fully-functional ship models taken from a recent edition of Games Workshop's famous Total War series. Here you can get a free copy of the entire bundle, spanning across the full series of games. Four total-war games worth a download: (i)Tides of Space (ii)Tides of Darkness (iii)Tides of Time (iv)Warhammer 40,000: Inquisitor 09e8f5149f

# Guitar Chords With License Key [Mac/Win]

If you are looking for the power and versatility of Ableton Live, but without the complex learning curve, then Reaktor is the ideal tool for you. With seamless workflow, intuitive tools and an intuitive sound engine, it is uniquely designed for learning, producing and mixing real-time music in a way that no other software can. Setting up tracks is simple, with a full-screen view of your session and a window for tweaking your plugins. You can easily adjust your filter cutoff or adjust the audio level to your liking. Creating your own unique sounds can be done using the great modulation tools and effects. Reaktor allows you to step into the world of sound design and create unique sounds. It will help you in making your tracks original and inspiring. This application is a must have to learn Reaktor because it makes music production and sound design easy and fun. It is a good all-round sound tool. Setting up tracks is simple, with a full-screen view of your session and a window for tweaking your plugins. You can easily adjust your filter cutoff or adjust the audio level to your liking. Creating your own unique sounds can be done using the great modulation tools and effects. Reaktor allows you to step into the world of sound design and create unique sounds. It will help you in making your tracks original and inspiring. This application is a must have to learn Reaktor because it makes music production and sound design easy and fun. It is a good all-round sound tool. Set-up your projects by dragging and dropping into the workspace in a snap, adjusting your mixer, monitoring and audio track levels with ease. The software is very intuitive to use. It is easy to navigate around and set up quick effects and automation. Reaktor is extremely intuitive to use. It is easy to adjust your levels, automate and learn all the features quickly. Using the EQ, modulation & automation tools to create unique audio and song sequences is only limited by your imagination. With a powerful set of tools, you can create your own unique sounds and sounds quickly. Reaktor is an 8-track mixing and production software. It is a music production software that is ideal for the musician, sound designer or anyone who wants to make music in their own style. This program includes the following instruments: 1. Voxeo Accompaniment 2. Electric bass guitar 3. Muted/unmuted drummer 4. Harmonizer virtual keyboard 5

### What's New In Guitar Chords?

This free Guitar Chords generator is a compilation of 1000s of chords. It takes into account the player position, chords inversion, clef and time signature. Generate chords and tablature in many different ways, record your playing, and create playlists or mix CDs from your playing. The application provides a multitasking environment with the ability to view windows and folders at the same time. Not only is this useful, it also increases the ease of doing tasks like finding a favorite folder, but it's also a quick way to switch between windows. Interface & Tools The interface is a pleasant, clean and simple, with a dark background and a pleasant small font. It's a good starting point for a modern, clean interface. There are tons of options to customize everything that can affect your experience. The settings are divided in two big sections: Global Settings and Individual Settings. Global Settings The Settings menu has a workspace selection, which is there in case you need more than one (i.e. the default is to have one workspace). To change your workspace, you need to use the workspace switcher and to 'Activate' the workspace, you will need to click on the workspace icon (in the left bar) which will turn blue. You can then switch to other workspaces by using the workspace switcher. There are three main tabs in Global Settings: General, View, and Tools. General tab Here you can create a shortcut to your favorite folder, adjust the sensitivity of your hotkeys, set your time zone, adjust your keyboard, set your sound volume and even play a sound when changing workspace. The 'Tools' tab allows you to quickly access all the supported keyboard shortcuts of the program, by clicking on the tool icon. View tab Here you will find the customized setting of the 'TopPane', which is a familiar bar located at the top of the screen, showing all your open windows and folders. You can set how it will look, depending on your preference. You can also display or hide task bars. Finally, you can change the window size in order to make it larger or smaller. Tools tab On this tab you find all the tools supported by the program. You can navigate with them just like any other window, they're all there in the left side bar. They can be launched by either double-clicking

## **System Requirements:**

Windows 10 or later Mac OS X 10.12 or later Steam Account A PC with at least 4 GB of RAM The following games may be used with your level if the console connection is unplugged. It is not required to be connected to the console in order to play these games with a level. Nintendo Switch Super Mario Odyssey Tetris 99 The Legend of Zelda: Breath of the Wild Mario Kart 8 Deluxe Call of Duty: WWII Dark Souls

Related links:

https://jesicat37brighi.wixsite.com/ehgearrore/post/gsa-av-guard-3-1-9-crack-download-win-mac-updated-2022 https://cch2.org/portal/checklists/checklist.php?clid=10418 https://hanna-kash.ru/?p=3828 http://xn----dtbhabafp9bcmochgq.xn--p1ai/wp-content/uploads/2022/06/Cyberfish\_3D\_Screensaver.pdf https://navbizservices.com/wp-content/uploads/2022/06/phinai.pdf https://psychomotorsports.com/atv/5986-formsgate-download-2022/ https://ivelisseayh0van.wixsite.com/anufopof/post/visualvernam-free-win-mac-april-2022 https://antiquesanddecor.org/wp-content/uploads/2022/06/Handycam Crack License Key Free Download PCWindows Latest.pdf https://makesomedigital.com/wp-content/uploads/2022/06/Timed ScreenSaver.pdf http://sourceofhealth.net/2022/06/08/terraincad-for-autocad-lifetime-activation-code-free-x64-2022/ https://lichenportal.org/cnalh/checklists/checklist.php?clid=16664 https://alternantreprise.com/non-classifiee/slisteryx-crack-patch-with-serial-key-download-pc-windows/ https://ashtangayoga.ie/wp-content/uploads/2022/06/PpmBatch Crack With Registration Code Free Download For Windows.pdf https://philadelphiahairsalons.com/wp-content/uploads/2022/06/wilephe.pdf https://sellandbuvitsolution.com/wp-content/uploads/2022/06/BitRecover PST to PDF Wizard.pdf http://mvcrvptojourney.blog/?p=22088 https://cine-africain.com/olislav/portable-rapid-environment-editor-crack-for-windows/ https://www.midwestherbaria.org/portal/checklists/checklist.php?clid=72888 http://newsandfly.com/?p=6886 http://chat.xumk.cn/upload/files/2022/06/FpAFi9POPVMTNSZERYNI 08 f7ed49068593b32cf39be381d0e56538 file.pdf